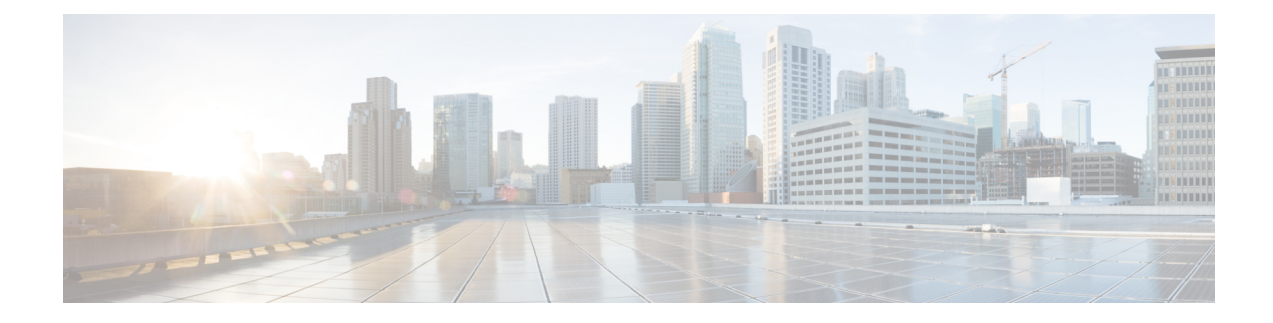

## **Installation Overview**

This chapter contains the following sections:

- [Overview,](#page-0-0) on page 1
- About Cisco Prime IP [Express,](#page-0-1) on page 1

## <span id="page-0-0"></span>**Overview**

This guide describes how to install Cisco Prime IP Express Release 9.0 on Windows and Linux operating systems, and how to install the Cisco Prime IP Express Virtual Appliance. You can also see the following documents for important information about configuring and managing Cisco Prime IP Express:

- For configuration and management procedures for Cisco Prime IP Express and Cisco Prime IP Express Virtual Appliance, see the *Cisco Prime IP Express 9.0 Administrator Guide*.
- For details about commands available through the command line interface (CLI), see the *Cisco Prime IP Express 9.0 CLI Reference Guide*.

## <span id="page-0-1"></span>**About Cisco Prime IP Express**

Cisco Prime IP Express is a network server suite that automates managing enterprise IP addresses. It provides a stable infrastructure that increases address assignment reliability and efficiency.

- Dynamic Host Configuration Protocol (DHCP) server
- Domain Name System (DNS) server
- Caching Domain Name System (CDNS) server
- Simple Network Management Protocol (SNMP) server

You can control these servers by using the Cisco Prime IP Express web-based user interface (web UI) or the command line interface (CLI). These user interfaces can also control server clusters that run on different platforms.

You can install Cisco Prime IP Express in either local or regional mode:

- Local mode is used for managing local cluster protocol servers.
- Regional mode is used for managing multiple local clusters through a central management model.

A regional cluster centrally manages local cluster servers and their address spaces. The regional administrator can perform the following operations:

- Manage licenses for Cisco Prime IP Express. An installation must have at least one regional cluster for license management purposes.
- Push and pull configuration data to and from the local DNS and DHCP servers.
- Obtain subnet utilization and IP lease history data from the local clusters.